# **Практична робота 7** ПРИНЦИПИ ОРГАНІЗАЦІЇ IP-ПІДМЕРЕЖ ВЕРСІЇ 4

Мета заняття: ознайомитися із загальними принципами організації IPпідмереж при застосуванні ІР-адресації версії 4; ознайомитися з методиками розбиття ІР-мереж на підмережі, методиками розрахунків параметрів мереж/підмереж та методиками агрегації мереж/підмереж; отримати практичні навички аналізу, визначення та розрахунку параметрів підмереж.

#### **Теоретичні відомості**

# **Загальні принципи організації ІР-підмереж**

Структурно IP-адреса версії 4 складається з двох частин: IP-адреси мережі, до якої належить вузол та IP-адреси вузла в цій мережі. Поділ IP-адреси версії 4 на частини здійснюється з використанням класового і безкласового підходів (класової і безкласової адресації).

Для аналізу та розрахунку параметрів IP-мережі за умови застосування класової IP-адресації користуються залежностями, що описують довжини IPадреси та префікса в загальному вигляді:

$$
N + H = 32
$$
 *6ima,*  

$$
P = N,
$$

де *N* – кількість біт, які виділені для адресації IP-мережі, для класів А, В, С це значення дорівнює 8, 16, 24 біта відповідно;

H – кількість біт, які виділені для адресації вузлів мережі для класів А, В, С це значення дорівнює 24, 16, 8 біт відповідно;

P – кількість біт класового префікса, для класів А, В, С це значення дорівнює 8, 16, 24 біта відповідно.

Для аналізу та розрахунку параметрів IP-мережі за умови застосування безкласової IP-адресації користуються залежностями, що описують довжини IPадреси та префікса в загальному вигляді:

$$
N + H = 32
$$
 6ima,  
\n
$$
P = N,
$$
  
\n
$$
0 \le N \le 32
$$
 6ima,  
\n
$$
0 \le H \le 32
$$
 6ima,  
\n
$$
0 \le P \le 32
$$
 6ima,

де N – кількість біт, які виділені для адресації IP-мережі;

H – кількість біт, які виділені для адресації вузлів мережі;

P – кількість біт, які виділені для формування безкласового префікса мережі.

Граничні значення параметрів N, H, P мають спеціальне тлумачення. Зокрема, це стосується значень 0, 31, 32.

Поєднання класового і безкласового підходів дає можливість розбивати класову IP-мережу (Classful IP-Network) на підмережі.

Залежності, що описують довжину IP-адреси та префікса у загальному вигляді (за умови застосування як базової класової мережі та підмереж) наведені нижче:

$$
N + S + H = 32
$$
 *6ima,*  

$$
P = N + S,
$$
  

$$
P + H = 32
$$
 *6ima,*

де N – кількість біт, які виділені для адресації IP-мережі, для IP-мереж класів А, В, С це значення дорівнює 8, 16, 24 біта відповідно;

S – кількість біт, які виділені для адресації IP-підмереж;

H – кількість біт, які виділені для адресації IP-вузлів;

P – кількість біт, які виділені для формування префікса IP-підмережі.

Необхідно зазначити, що для розрахунків параметрів IP-підмереж класової IP-мережі обов'язково (явно чи неявно) повинні бути відомі два з чотирьох параметрів N, S, H, P.

Розбиття безкласових IP-мереж (Classless IP-Network) на підмережі проводиться аналогічно розбиттю класових IP-мереж.

Відмінності полягають лише у тому, що замість поняття кількості біт N, що зазначають номер мережі, вводиться поняття CIDR-префікса. CIDR-префікс також вказує, яка кількість біт IP-адреси є номером IP-мережі. Аналогом CIDRпрефікса є CIDR-маска.

Залежності, що описують довжини IP-адреси, CIDR-префіксу та префіксу підмережі у загальному вигляді (за умови застосування як базової безкласової IPмережі та IP-підмереж) наведені нижче:

$$
C + S + H = 32
$$
6ima,  

$$
P = C + S, P \ge C,
$$

$$
P + H = 32
$$
6ima,

де С – кількість біт, які виділені для адресації IP-мережі (CIDR-префікс), може набувати значень від 0 до 32, практично граничні значення не застосовуються;

S – кількість біт, які виділені для адресації IP-підмереж;

H – кількість біт, які виділені для адресації IP-вузлів;

P – кількість біт, які виділені для формування префікса IP-підмережі.

Необхідно зазначити, що базову безкласову IP-мережу, яка містить набір IP-підмереж, досить часто позначають терміном «супермережа» (IP-Supernet).

### **Приклади розрахунку**

# *Завдання 1*.

Для заданої IP-адреси мережі 176.88.0.0 та маски 255.255.240.0 визначити кількість IP-підмереж, що входять у дану IP-мережу, та кількість вузлів (IP-адрес вузлів) однієї підмережі.

# *Розв'язок*.

Як відомо, за умови використання підмереж застосовуються залежності, які описують довжини IP-адреси та префіксу у загальному вигляді:

$$
N + S + H = 32
$$
 *6ima,*  

$$
P = N + S,
$$
  

$$
P + H = 32
$$
 *6ima*

Наведена в умові задачі адреса 176.88.0.0 належить до класу B, тому для адресації мережі виділяється N = 16 біт.

За таблицею відповідностей масок і префіксів (або шляхом розрахунку) можна визначити префікс. У нашому випадку масці 255.255.240.0 відповідає префікс /20, тобто, P = 20 біт.

Знаючи кількість біт префікса підмережі P, можна визначити кількість біт S, що виділяються для адресації підмереж, та кількість біт H, що виділяються для адресації вузлів, як:

$$
S = P - N,
$$
  

$$
H = 32 - P.
$$

Для нашого випадку  $P = 20$  біт, отже:

$$
S = 20 - 16 = 4 \text{ óima},
$$
  

$$
H = 32 - 20 = 12 \text{ óim}.
$$

Кількість підмереж розраховується за формулою:

$$
K_{ni\omega\omega\rho\rho\omega\kappa} = 2^{P-N} - 2 \ a\delta o \ K_{ni\omega\omega\rho\rho\omega\kappa} = 2^S
$$

Кількість вузлів (IP-адрес вузлів) однієї підмережі розраховується за формулою:

$$
K_{\text{eys}ni\epsilon} = 2^{(32 - P)} - 2 a60 K_{\text{eys}ni\epsilon} = 2^H - 2
$$

Як результат маємо:

$$
K_{ni\odot\text{Nepes}} = 2^4 = 16.
$$
  

$$
K_{\text{sysnis}} = 2^{12} - 2 = 4096 - 2 = 4094.
$$

#### *Завдання 2*.

IP-мережу 192.15.1.0 необхідно розбити на 8 однакових підмереж, в кожній з яких застосовується максимальна кількість вузлів. Визначити префікс та маску підмережі, кількість вузлів (IP-адрес вузлів), які входять в одну підмережу та загальну кількість вузлів (IP-адрес вузлів) у всіх підмережах.

# *Розв'язок*.

Як відомо, за умови використання підмереж застосовуються залежності, які описують довжини IP-адреси та префіксу у загальному вигляді:

$$
N + S + H = 32
$$
 *6ima,*  

$$
P = N + S,
$$
  

$$
P + H = 32
$$
 *6ima*

Наведена в умові задачі IP-адреса 192.15.1.0 належить до класу С, тому для адресації мережі виділяється N = 24 біта.

Для визначення значення S при відомій кількості підмереж  $K_{\text{mimenew}} = 8$ необхідно скористатися наступним підходом.

Формується число Y вигляду:

$$
Y = K_{ni\omega\text{Mepesic}} - 1.
$$

Для умов задачі число Y дорівнює:

$$
Y=8-I=7.
$$

Отримане число Y переводиться з десяткової у двійкову систему числення:

$$
Y_{10}\to Y_2
$$

Тобто:

 $7_{10} = 111_2$ .

Кількість біт в даному числі S = 3 і саме вони використовуються для нумерації підмереж.

Оскільки, на даному етапі відомі значення кількості біт, які виділені для адресації мережі N та кількості біт, які виділені для адресації підмереж S, то можна визначити префікс підмережі, як:

$$
P=N+S,
$$

Для нашого випадку  $N = 24$ ,  $S = 3$ :

$$
P = N + S = 24 + 3 = 27
$$
 6*im*.

Префіксу /27 відповідає маска 255.255.255.224.

Також можна визначити кількість біт, які виділяються для адресації вузлів H, як:

$$
H=32-N-S,
$$

Для нашого випадку  $N = 24$  біта,  $S = 3$  біта:

$$
H = 32 - 24 - 3 = 5
$$
 6*im*.

Кількість вузлів однієї підмережі розраховується за формулою:

$$
K_{\text{eys}ni\epsilon}=2^H-2.
$$

Як результат маємо:

$$
K_{\text{gyanig}} = 2^5 - 2 = 32 - 2 = 30.
$$

Оскільки відома кількість підмереж та кількість вузлів однієї підмережі, то загальна кількість вузлів у всіх підмережах розраховується як:

$$
K_{\text{вузлів загальна}} = K_{\text{вузлів}} \times K_{\text{nідмереж}}
$$
.

Як результат маємо:

$$
K_{\text{gyanig sazan}_\text{H}
$$
 = 30 × 8 = 240.

# *Завдання 3*.

IP-мережу 172.16.0.0 необхідно розбити на підмережі так, щоб у кожній з них функціонувало 480 вузлів. Визначити префікс та маску підмережі, кількість

підмереж, точну кількість вузлів (IP-адрес вузлів), які входять в одну підмережу та загальну кількість вузлів (IP-адрес вузлів) у всіх підмережах.

# *Розв'язок*.

Як відомо, за умови використання підмереж застосовуються залежності, які описують довжини IP-адреси та префіксу у загальному вигляді:

$$
N + S + H = 32
$$
 *6ima,*  

$$
P = N + S,
$$
  

$$
P + H = 32
$$
 *6ima*

Наведена в умові задачі адреса 172.16.0.0 належить до класу B, тому для адресації мережі виділяється N = 16 біт.

З умови відоме значення кількості вузлів. Це дає змогу визначити значення H. Для визначення H формується число X вигляду:

$$
X=K_{\text{gyanig}}+2-I.
$$

Для умов задачі число X дорівнює:

$$
X = 480 + 2 - 1 = 481.
$$

Отримане число X переводиться з десяткової у двійкову систему числення:

$$
X_{10}\to X_2.
$$

Тобто:

$$
481_{10} = 111100001_2
$$

Кількість біт у даному числі H = 9 і саме вони використовуються для нумерації вузлів.

Знаючи кількість біт N, що виділяються для адресації мережі, кількість біт H, що виділяються для адресації вузлів, можна визначити кількість біт S, що виділяються для адресації підмереж:

$$
S=32-N-H,
$$

Для нашого випадку  $N = 16$  біт,  $H = 9$  біт:

$$
S = 32 - 16 - 9 = 7
$$
 6*im*.

Префікс підмережі визначається як:

$$
P=32-H.
$$

Для нашого випадку Н = 9 біт.

Отже:

$$
P = 32 - 9 = 23
$$
 *6ima*.

Префікс відповідно має вигляд – /23.

Знаючи префікс, маску підмережі можна визначити за таблицею відповідностей або шляхом розрахунку. У нашому випадку префіксу /23 відповідає маска 255.255.254.0

Кількість підмереж розраховується за формулою:

$$
K_{ni\omega\omega\rho\rho\omega\kappa} = 2^{P-N} \, a \delta o \, K_{ni\omega\omega\rho\rho\omega\kappa} = 2^S.
$$

Точна кількість вузлів (IP-адрес вузлів) однієї підмережі розраховується за формулою:

$$
K_{\text{eys}ni\epsilon} = 2^{(32 - P)} - 2 a60 K_{\text{eys}ni\epsilon} = 2^H - 2.
$$

Як результат маємо:

$$
K_{ni\alpha\mu\rho\rho s\nu c} = 2^7 = 128.
$$
  

$$
K_{\text{syznis}} = 2^9 - 2 = 512 - 2 = 510.
$$

Оскільки відома кількість підмереж та кількість вузлів однієї підмережі, то загальна кількість вузлів у всіх підмережах розраховується як:

$$
K_{\text{вузлів загальна}} = K_{\text{лідмереж}} \times K_{\text{вузлів}}
$$
.

Як результат маємо:

$$
K_{\text{gyznie загальна}} = 128 \times 510 = 65280.
$$

# *Завдання 4*.

IP-мережа 192.0.0.0 розбивається на підмережі з використанням методу CIDR за умови, що CIDR-маска дорівнює 240.0.0.0, а маска підмережі 255.192.0.0. Визначити CIDR-префікс та префікс підмережі, кількість IPпідмереж, кількість вузлів (IP-адрес вузлів), які входять в одну підмережу та загальну кількість вузлів (IP-адрес вузлів) у всіх підмережах.

# *Розв'язок*.

Як відомо, при використанні методу CIDR для поділу мережі на підмережі використовуються наступні залежності, які описують довжини IP-адреси, CIDRпрефіксу та префіксу підмережі у загальному вигляді:

$$
C + S + H = 32
$$
 *6ima,*  

$$
P = C + S, P \ge C,
$$
  

$$
P + H = 32
$$
 *6ima*

CIDR-префікс та префікс підмережі можна визначити за таблицею відповідностей або шляхом розрахунку. У нашому випадку масці CIDR 240.0.0.0 відповідає CIDR-префікс /4, а масці підмережі 255.192.0.0 відповідає префікс підмережі /10. Тобто, С = 4 біта та Р = 10 біт.

Знаючи кількість біт CIDR-префікса С та префікса підмережі P, можна визначити кількість біт S, які виділяються для адресації підмереж, та кількість біт H, які виділяються для адресації вузлів, як:

$$
S = P - C,
$$
  

$$
H = 32 - P.
$$

Для нашого випадку  $P = 10$  біт,  $C = 4$  біта, отже:

$$
S = 10 - 4 = 6 \text{6im},
$$
  
H = 32 - 10 = 22 \text{6im}.

Кількість підмереж розраховується за формулою:

$$
K_{ni\omega\omega\rho\rho\omega\kappa}=2^{P-C} \text{ afoo } K_{ni\omega\omega\rho\rho\omega\kappa}=2^S.
$$

Кількість вузлів (IP-адрес вузлів) однієї підмережі розраховується за формулою:

$$
K_{\text{gyanis}} = 2^{(32 - P)} - 2 a60 K_{\text{gyanis}} = 2^H - 2.
$$

Як результат маємо:

$$
K_{ni\delta\text{Mepes}} = 2^6 = 64.
$$
  

$$
K_{\text{eysnia}} = 2^{22} - 2 = 4194304 - 2 = 4194302.
$$

Оскільки відома кількість підмереж та кількість вузлів однієї підмережі, то загальна кількість вузлів у всіх підмережах розраховується як:

$$
K_{\text{вузлів загальна}} = K_{\text{лідмереж}} \times K_{\text{вузлів}}
$$
.

Як результат маємо:

$$
K_{\text{6}yznis 3aza\npina} = 64 \times 4194302 = 268435328.
$$

# *Завдання 5*.

IP-мережу 176.88.0.0 розбити на підмережі, у кожній з яких функціонує 1000 вузлів. Для кожної з підмереж визначити такі параметри: IP-адресу підмережі, мінімальну і максимальну IP-адреси діапазону, що можуть використовуватися для адресації вузлів; широкомовну IP-адресу; префікс та маску підмережі.

#### *Розв'язок*.

Як відомо, при використанні підмереж використовуються наступні залежності, які описують довжини IP-адреси та префіксу у загальному вигляді:

$$
N + S + H = 32
$$
 *6ima,*  

$$
P = N + S,
$$
  

$$
P + H = 32
$$
 *6ima*

Наведена в умові задачі адреса 176.88.0.0 належить до класу B, тому для адресації мережі виділяється N = 16 біт.

Для визначення значення H формується число X вигляду

$$
X=K_{\text{gyanig}}+2-I.
$$

Для умов задачі число X дорівнює

$$
X = 1000 + 2 - 1 = 1001.
$$

Отримане число X переводиться з десяткової у двійкову систему числення

$$
X_{10}\to X_2.
$$

Тобто,

$$
1001_{10} = 1111101001_2
$$

Кількість біт в даному числі H = 10 і саме вони використовуються для нумерації вузлів.

Кількість біт, які виділяються для нумерації підмереж розраховується як

$$
S=32-N-H.
$$

Для нашого випадку  $N = 16$ ,  $H = 10$ 

$$
S = 32 - 16 - 10 = 6
$$
 6*im*.

Кількість біт, які виділяються для формування префікса підмережі розраховується як

$$
P=N+S.
$$

Для нашого випадку  $N = 16$ ,  $S = 6$ 

$$
P=16+6=22\; \text{6ima}.
$$

Кількість підмереж розраховується за формулою:

$$
K_{ni\omega\omega\rho\omega\kappa} = 2^{P-N} \text{ afoo } K_{ni\omega\omega\rho\omega\kappa} = 2^S.
$$

Кількість вузлів (IP-адрес вузлів) однієї підмережі розраховується за формулою:

$$
K_{\text{gyanis}} = 2^{(32 - P)} - 2 a60 K_{\text{gyanis}} = 2^H - 2.
$$

Як результат маємо:

$$
K_{ni\partial\text{Mepesic}} = 2^6 = 64.
$$
  

$$
K_{\text{syznis}} = 2^{10} - 2 = 1024 - 2 = 1022.
$$

Фактична кількість вузлів в підмережі становить 1022 вузли і перевищує зазначену в умові кількість 1000 вузлів. На практиці доводиться використовувати фактичну кількість вузлів і коригувати умови завдання.

Для поділу мережі на підмережі виконується переведення вихідної IPадреси мережі з десяткової у двійкову системи числення. Результат переведення та структура адреси мають вигляд

> $N=16$  біт  $S=6$  біт  $H=10$  біт 10110000.01011000. **000000** 00.00000000

Параметри підмереж (IP-адресу підмережі, мінімальну та максимальну IPадреси діапазону, що може використовуватися для адресації вузлів, широкомовну IP-адресу) визначаються за методикою, яка аналогічна визначенню параметрів IP-мережі.

Результати поділу та визначення параметрів підмереж у двійковій та десятковій системах числення мають вигляд

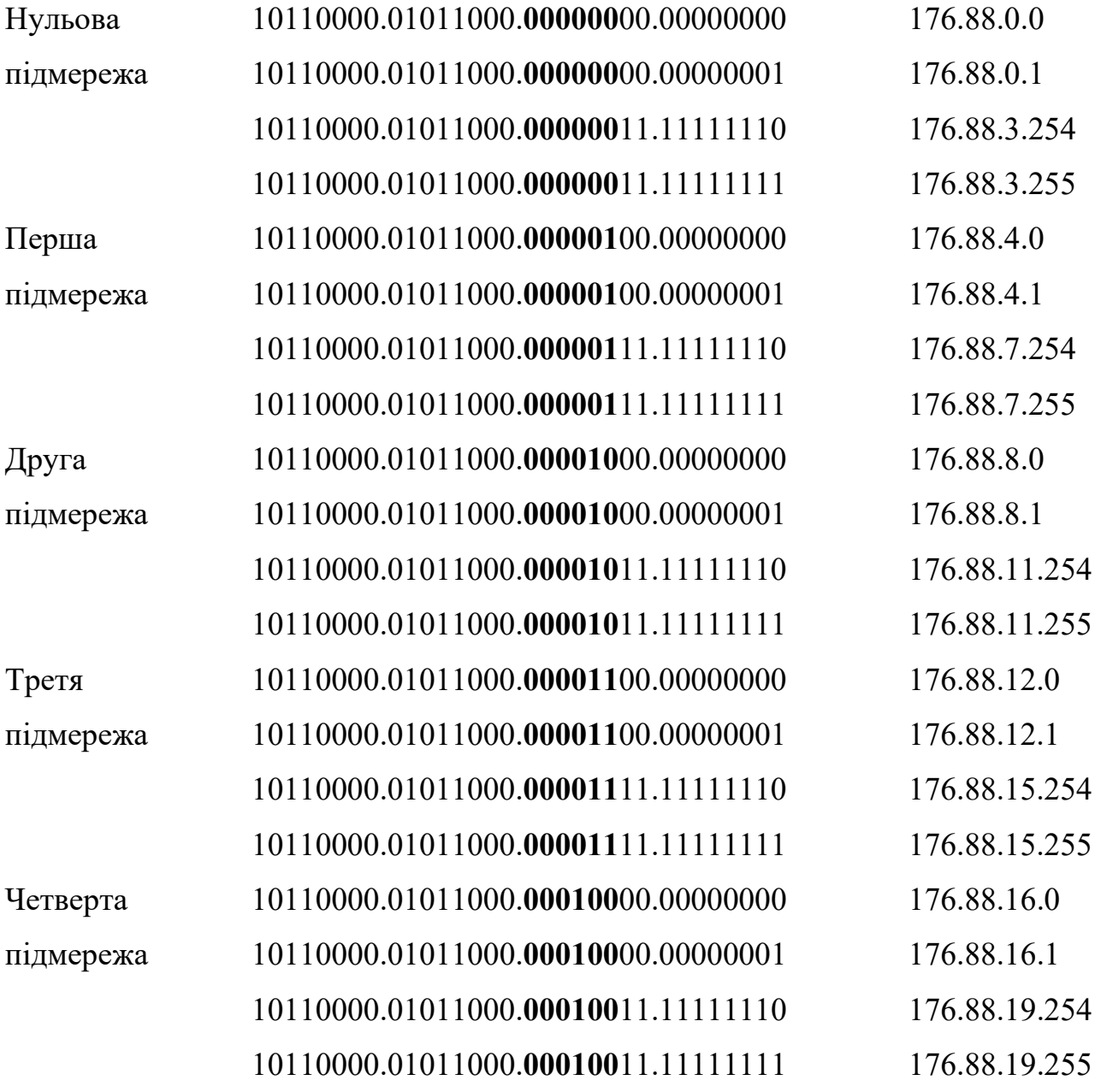

… … …

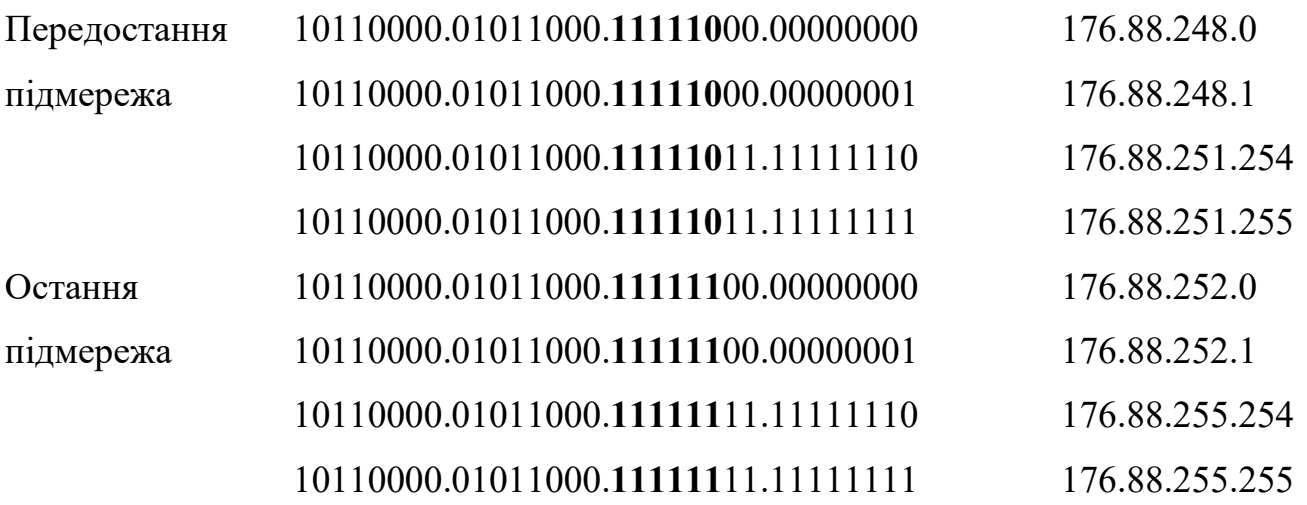

Результати також можуть бути записані у такому вигляді:

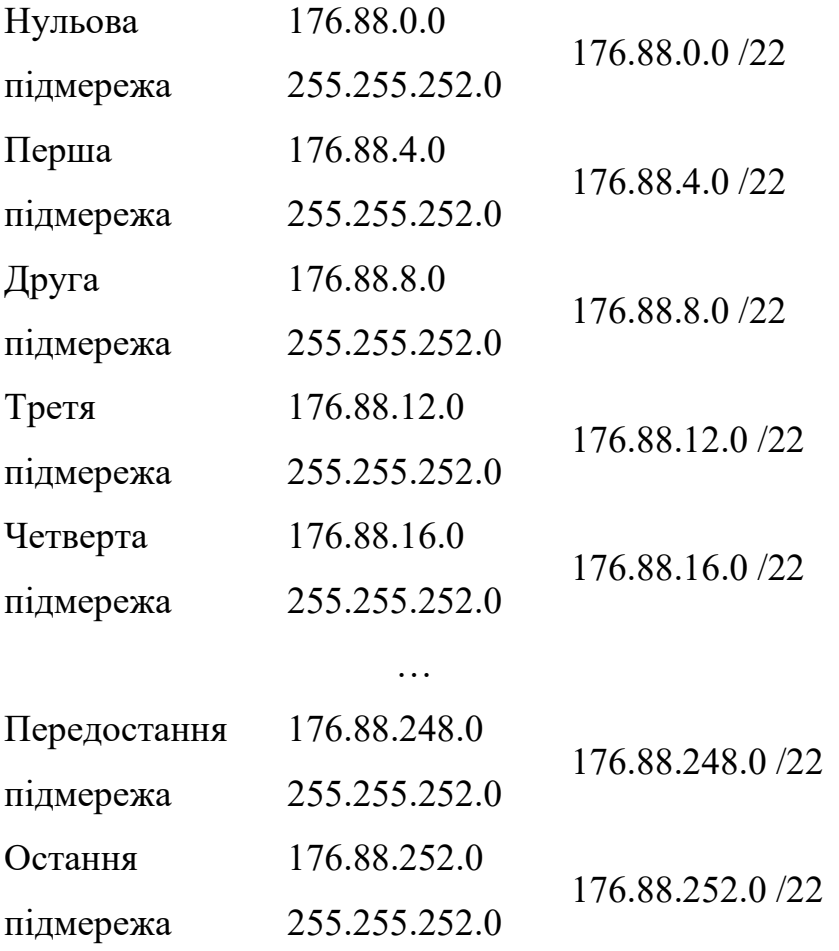

Результат також можна записати у загальному вигляді як

176.88.0.0 255.255.252.0 або 176.88.0.0 /22

#### *Завдання 6*.

IP-мережа розбивається на не менше ніж 50 підмереж, кожна з яких містить 500 вузлів. Розрахувати параметри сумарної (агрегованої) IP-адреси класової мережі та параметри IP-адрес підмереж.

# *Розв'язок*.

За умови завдання результуюча IP-мережа є класовою. У цьому випадку необхідно скористатися наступними залежностями, що описують довжини IPадреси та префіксу у загальному вигляді:

$$
N + S + H = 32
$$
 *6ima,*  

$$
P = N + S,
$$
  

$$
P + H = 32
$$
 *6ima*

При відомій кількості підмереж та кількості вузлів у підмережі можна визначити значення S та H.

Для визначення значення S при відомій кількості підмереж необхідно скористатися наступним підходом.

Значення кількості підмереж  $K_{\text{mim}}e_{\text{pex}} \geq 50$  фіксується як  $K_{\text{mim}}e_{\text{pex}} = 50$ . Формується число Y вигляду:

$$
Y = K_{ni\omega\omega} = 1.
$$

Для умов задачі число Y дорівнює:

$$
Y=50-I=49.
$$

Отримане число Y переводиться з десяткової у двійкову систему числення:

$$
Y_{10}\to Y_2
$$

Тобто:

$$
49_{10} = 110001_2.
$$

Кількість біт в даному числі S = 6 і саме вони використовуються для нумерації вузлів.

Оскільки  $K_{\text{min}, \text{max}} \geq 50$ , то значення  $S \geq 6$  біт.

Для визначення значення H формується число X вигляду:

 $X = K_{\text{evanig}} + 2 - I$ .

Для умов задачі число X дорівнює:

$$
X = 500 + 2 - I = 50I.
$$

Отримане число X переводиться з десяткової у двійкову систему числення:

$$
X_{10}\to X_2.
$$

Тобто:

$$
501_{10} = 111110101_2
$$

Кількість біт в даному числі H = 9 і саме вони використовуються для нумерації вузлів.

При застосуванні стандартних класових значень числа N можливе формування трьох варіантів структури адреси

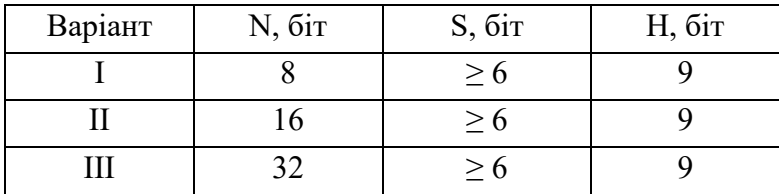

Для вибору варіанту необхідно перевірити умову:

$$
N+S+H=32
$$
6ima.

Якщо сума значень N, S, H менша 32, то значення S збільшується до того моменту, доки сума дорівнюватиме 32. Такий варіант вважається допустимим. Якщо ж сума значень N, S, H більша ніж 32, то даний варіант відкидається.

Для даного випадку варіанти І та ІІ підходять, а варіант ІІІ не підходить.

Структура адрес після відкидання варіанту ІІІ та змін значень S для варіантів І та ІІ має вигляд

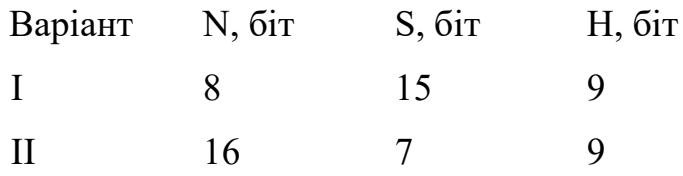

Надалі обирається варіант, у якому кількість підмереж має найближче значення до заданої в умові задачі.

Обираємо варіант II, оскільки кількість підмереж цього варіанту  $K_{\text{minmenew}} =$  $2^7$  =128  $\epsilon$  найближчою до заданої кількості 50. За даного вибору виконується початкова умова  $K_{niamepex} \ge 50$ . Для варіанту II кількість вузлів становить  $K_{\text{svanis}} =$  $2^9 - 2 = 510$ , тобто початкова умова  $K_{\text{By3,1B}} = 500$  також виконується.

Таким чином маємо наступний результат:

$$
N = 16 \text{ } 6 \text{ } im, S = 7 \text{ } 6 \text{ } im, H = 9 \text{ } 6 \text{ } im.
$$

$$
P = N + S = 23 \text{ } 6 \text{ } im.
$$

Оскільки N = 16 біт, то як IP-адресу мережі обираємо будь-яку IP-адресу класу В. Наприклад, IP-адресу 170.200.0.0. Префікс для даної мережі  $P = 23$  біта записується як /23. Цьому префіксу відповідає маска 255.255.254.0.

Тобто, сумарна (агрегована адреса) мережі становить

# *170.200.0.0/23*

Подальші розрахунки проводяться аналогічно попередньому завданню.

#### *Завдання 7*.

IP-мережа розбивається на не менше ніж 50 підмереж, кожна з яких містить 500 вузлів. Розрахувати параметри сумарної (агрегованої) IP-адреси безкласової мережі та параметри IP-адрес підмереж.

#### *Розв'язок*.

За умови завдання результуюча IP-мережа є безкласовою. У цьому випадку необхідно скористатися наступними залежностями, що описують довжини IPадреси та префіксів у загальному вигляді:

$$
C + S + H = 32
$$
6ima,  

$$
P = C + S, P \ge C,
$$

$$
P + H = 32
$$
6ima

При відомій кількості підмереж та кількості вузлів у підмережі можна визначити значення S та H.

Для визначення значення S при відомій кількості підмереж необхідно скористатися наступним підходом.

Значення кількості підмереж  $K_{\text{mimepex}} \geq 50$  фіксується як  $K_{\text{mimepex}} = 50$ . Формується число Y вигляду:

$$
Y = K_{ni\omega\omega\rho e \nu\omega} - 1.
$$

Для умов задачі число Y дорівнює:

$$
Y=50-I=49.
$$

Отримане число Y переводиться з десяткової у двійкову систему числення:

$$
Y_{10}\to Y_2
$$

Тобто:

$$
49_{10} = 110001_2.
$$

Кількість біт в даному числі S = 6 і саме вони використовуються для нумерації вузлів.

Для визначення значення H формується число X вигляду:

$$
X=K_{\text{gyanig}}+2-I.
$$

Для умов задачі число X дорівнює:

$$
X = 500 + 2 - I = 501.
$$

Отримане число X переводиться з десяткової у двійкову систему числення:

$$
X_{10}\to X_2.
$$

Тобто:

$$
501_{10} = 111110101_2
$$

Кількість біт у даному числі H = 9 і саме вони використовуються для нумерації вузлів.

Відповідно кількість біт, що використовується для формування номера мережі розраховується як:

$$
C=32-S-H.
$$

Для нашого випадку  $S = 6$ ,  $H = 9$ :

$$
C = 32 - 6 - 9 = 17
$$
 6im.

Кількість біт, які виділяються для формування префікса підмережі розраховується як:

$$
P=C+S.
$$

Для нашого випадку  $C = 17$ ,  $S = 6$ 

$$
P = 17 + 6 = 23
$$
 *õima*.

Кількість підмереж розраховується за формулою:

$$
K_{ni\omega\text{Mepes}\kappa} = 2^S.
$$

Кількість вузлів (IP-адрес вузлів) однієї підмережі розраховується за формулою:

$$
K_{\text{eys}ni\epsilon}=2^{(32-P)}-2\ a60\ K_{\text{eys}ni\epsilon}=2^H-2.
$$

Як результат маємо:

$$
K_{ni\odot nepes \kappa} = 2^6 = 64.
$$
  

$$
K_{\text{cyznie}} = 2^9 - 2 = 512 - 2 = 510.
$$

Фактична кількість підмереж становить 64 підмережі, що перевищує зазначену в умові кількість 50 підмереж. Фактична кількість вузлів в підмережі становить 510 вузлів і також перевищує зазначену в умові кількість 501 вузол. На практиці доводиться використовувати фактичну кількість вузлів і коригувати умови завдання.

Таким чином маємо наступний результат:

$$
C = 17
$$
 6im,  $S = 6$  6im,  $H = 9$  6im.  
 $P = N + S = 23$  6imu.

В якості IP-адреси мережі обираємо адресу, біти якої розміщені саме у 17 бітах. Наприклад, IP-адресу 170.200.128.0. Значення С = 17 відповідає CIDRпрефіксу /17. Значення P = 23 відповідає префіксу підмережі /23. CIDR-префіксу /17 відповідає CIDR-маска 255.255.128.0. Префіксу підмережі /23 відповідає маска 255.255.254.0.

Тобто сумарна (агрегована адреса) мережі становить:

*170.200.128.0/23*

за умови застосування CIDR-префіксу /17.

Подальші розрахунки проводяться аналогічно попередньому завданню.

#### *Завдання 8*.

Для заданого набору IP-адрес підмереж розрахувати сумарну (агреговану) IP-адресу мережі.

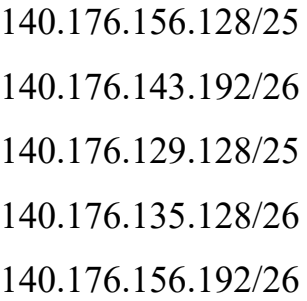

# *Розв'язок*.

Записуємо IP-адреси мереж у двійковій системі числення

10001100.10110000.10011100.10000000 10001100.10110000.10001111.11000000 10001100.10110000.10000001.10000000 10001100.10110000.10000111.10000000 10001100.10110000.10011100.11000000

Визначаємо для всіх IP-адрес загальну співпадаючу послідовність біт:

**10001100.10110000.100**11100.10000000

**10001100.10110000.100**01111.11000000

**10001100.10110000.100**00001.10000000

**10001100.10110000.100**00111.10000000

**10001100.10110000.100**11100.11000000

У нашому випадку це послідовність має вигляд

#### **10001100.10110000.100**

Кількість біт даної послідовності вказує яка кількість біт маски дорівнюватиме 1.

Доповнюємо отриману послідовність праворуч нулям до 32 біт. Результат у двійковій системі числення має вигляд

# **10001100.10110000.100**00000.00000000

Цій двійковій ІР-адресі відповідає десяткова ІР-адреса:

140.176.128.0

Формуємо маску:

# **11111111.11111111.111**00000.00000000

Цій двійковій масці відповідає десяткова маска:

255.255.224.0

Сумарна IP-адреса у десятковій системі числення має вигляд:

140.176.128.0

255.255.224.0

або

140.176.128.0/19

# **Хід роботи**

1. Для заданої IP-адреси мережі та маски (табл. 1) визначити кількість підмереж, які входять у дану мережу, та кількість вузлів (IP-адрес вузлів) однієї підмережі.

Таблиця 1 – Варіанти завдання

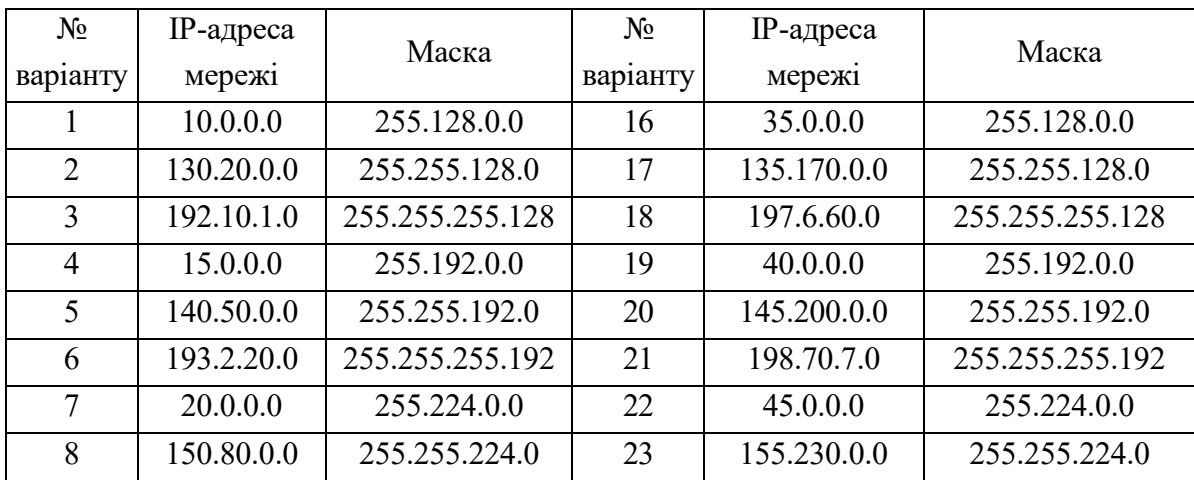

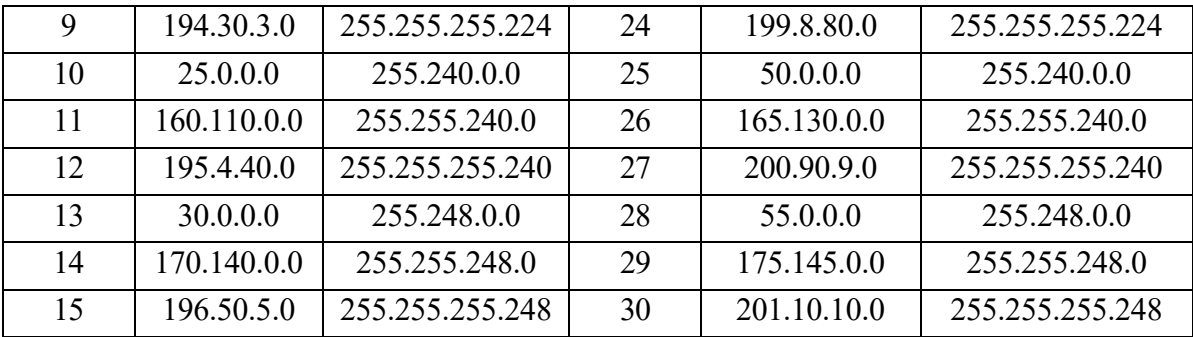

2. IP-мережу необхідно розбити на однакові підмережі (табл. 2) за умови, що у кожній з них застосовується максимальна кількість вузлів. Визначити префікс та маску підмережі, кількість вузлів (IP-адрес вузлів), які входять в одну підмережу та загальну кількість вузлів (IP-адрес вузлів) у всіх підмережах.

| $N_2$          | IP-адреса     | Кількість      | $N_2$<br>IP-адреса |               | Кількість      |
|----------------|---------------|----------------|--------------------|---------------|----------------|
| варіанту       | мережі        | підмереж       | варіанту           | мережі        | підмереж       |
| 1              | 220.10.160.0  | 64             | 16                 | 200.160.10.0  | 8              |
| $\overline{2}$ | 180.20.0.0    | 32             | 17                 | 155.170.0.0   | $\overline{4}$ |
| 3              | 100.0.0.0     | 16             | 18                 | 75.0.0.0      | $\overline{2}$ |
| $\overline{4}$ | 215.40.190.0  | 8              | 19                 | 205.190.40.0  | 64             |
| 5              | 175.50.0.0    | $\overline{4}$ | 20                 | 150.200.0.0   | 32             |
| 6              | 95.0.0.0      | $\overline{2}$ | 21                 | 70.0.0.0      | 16             |
| 7              | 210.70.220.0  | 64             | 22                 | 210.220.70.0  | 8              |
| 8              | 170.80.0.0    | 32             | 23                 | 145.230.0.0   | $\overline{4}$ |
| 9              | 90.0.0.0      | 16             | 24                 | 65.0.0.0      | $\overline{2}$ |
| 10             | 205.100.250.0 | 8              | 25                 | 215.250.100.0 | 64             |
| 11             | 165.110.0.0   | $\overline{4}$ | 26                 | 140.130.0.0   | 32             |
| 12             | 85.0.0.0      | $\overline{2}$ | 27                 | 60.0.0.0      | 16             |
| 13             | 200.130.140.0 | 64             | 28                 | 220.140.130.0 | 8              |
| 14             | 160.140.0.0   | 32             | 29                 | 135.145.0.0   | $\overline{4}$ |
| 15             | 80.0.0.0      | 16             | 30                 | 55.0.0.0      | $\overline{2}$ |

Таблиця 2 – Варіанти завдання

3. IP-мережу необхідно розбити на підмережі за умови, що у кожній з них функціонує задана кількість вузлів (табл. 3). Визначити префікс та маску підмережі, кількість підмереж, точну кількість вузлів (IP-адрес вузлів), які входять в одну підмережу та загальну кількість вузлів (IP-адрес вузлів) у всіх підмережах.

| $N_2$          | $IP$ -адреса  | Кількість<br>вузлів | $N_2$    | $IP$ -адреса  | Кількість<br>вузлів |
|----------------|---------------|---------------------|----------|---------------|---------------------|
| варіанту       | мережі        | у підмережі         | варіанту | мережі        | у підмережі         |
| $\mathbf{1}$   | 220.10.160.0  | 60                  | 16       | 200.160.10.0  | 10                  |
| $\overline{2}$ | 180.20.0.0    | 1000                | 17       | 155.170.0.0   | 6000                |
| 3              | 100.0.0.0     | 5000                | 18       | 75.0.0.0      | 9000                |
| $\overline{4}$ | 215.40.190.0  | 100                 | 19       | 205.190.40.0  | 30                  |
| 5              | 175.50.0.0    | 500                 | 20       | 150.200.0.0   | 12000               |
| 6              | 95.0.0.0      | 8000                | 21       | 70.0.0.0      | 12000               |
| $\tau$         | 210.70.220.0  | 30                  | 22       | 210.220.70.0  | 90                  |
| 8              | 170.80.0.0    | 900                 | 23       | 145.230.0.0   | 900                 |
| 9              | 90.0.0.0      | 10000               | 24       | 65.0.0.0      | 90000               |
| 10             | 205.100.250.0 | 120                 | 25       | 215.250.100.0 | 60                  |
| 11             | 165.110.0.0   | 4000                | 26       | 140.130.0.0   | 3600                |
| 12             | 85.0.0.0      | 4000                | 27       | 60.0.0.0      | 3600                |
| 13             | 200.130.140.0 | 20                  | 28       | 220.140.130.0 | 10                  |
| 14             | 160.140.0.0   | 1500                | 29       | 135.145.0.0   | 16000               |
| 15             | 80.0.0.0      | 2500                | 30       | 55.0.0.0      | 16000               |

Таблиця 3 – Варіанти завдання

4. IP-мережа розбивається на підмережі з використанням методу CIDR за умови, що зазначена CIDR-маска та маска підмережі (табл. 4). Визначити CIDRпрефікс та префікс підмережі, кількість підмереж, кількість вузлів (IP-адрес вузлів), які входять в одну підмережу та загальну кількість вузлів (IP-адрес вузлів) у всіх підмережах.

| № варіанту     | IP-адреса мережі | CIDR-маска    | Маска підмережі |
|----------------|------------------|---------------|-----------------|
| $\mathbf{1}$   | 64.0.0.0         | 192.0.0.0     | 224.0.0.0       |
| $\overline{2}$ | 128.0.0.0        | 128.0.0.0     | 192.0.0.0       |
| $\overline{3}$ | 192.0.0.0        | 255.224.0.0   | 255.240.0.0     |
| $\overline{4}$ | 64.0.0.0         | 192.0.0.0     | 248.0.0.0       |
| 5              | 128.0.0.0        | 224.0.0.0     | 248.0.0.0       |
| 6              | 192.0.0.0        | 255.128.0.0   | 255.240.0.0     |
| $\overline{7}$ | 64.0.0.0         | 192.0.0.0     | 255.0.0.0       |
| 8              | 128.0.0.0        | 224.0.0.0     | 255.0.0.0       |
| 9              | 192.0.0.0        | 255.128.0.0   | 255.255.0.0     |
| 10             | 64.0.0.0         | 192.0.0.0     | 255.224.0.0     |
| 11             | 128.0.0.0        | 224.0.0.0     | 255.128.0.0     |
| 12             | 192.0.0.0        | 255.128.0.0   | 255.255.192.0   |
| 13             | 64.0.0.0         | 192.0.0.0     | 255.255.0.0     |
| 14             | 128.0.0.0        | 224.0.0.0     | 255.240.0.0     |
| 15             | 192.0.0.0        | 255.128.0.0   | 255.255.255.128 |
| 16             | 64.0.0.0         | 240.0.0.0     | 252.0.0.0       |
| 17             | 128.0.0.0        | 252.0.0.0     | 255.128.0.0     |
| 18             | 192.0.0.0        | 255.255.128.0 | 255.255.224.0   |
| 19             | 64.0.0.0         | 240.0.0.0     | 255.128.0.0     |
| 20             | 128.0.0.0        | 252.0.0.0     | 255.240.0.0     |
| 21             | 192.0.0.0        | 255.255.128.0 | 255.255.248.0   |
| 22             | 64.0.0.0         | 240.0.0.0     | 255.240.0.0     |
| 23             | 128.0.0.0        | 252.0.0.0     | 255.255.128.0   |
| 24             | 192.0.0.0        | 255.255.128.0 | 255.255.255.0   |
| 25             | 64.0.0.0         | 240.0.0.0     | 255.255.0.0     |
| 26             | 128.0.0.0        | 252.0.0.0     | 255.255.248.0   |
| 27             | 192.0.0.0        | 255.255.192.0 | 255.255.255.128 |
| 28             | 64.0.0.0         | 240.0.0.0     | 255.255.128.0   |
| 29             | 128.0.0.0        | 252.0.0.0     | 255.255.255.0   |
| 30             | 192.0.0.0        | 255.255.192.0 | 255.255.255.240 |

Таблиця 4 – Варіанти завдання

5. IP-мережу необхідно розбити на підмережі за умови, що у кожній з них функціонує задана кількість вузлів (табл. 5). Для кожної з підмереж визначити такі параметри: IP-адресу підмережі, мінімальну і максимальну IP-адреси діапазону, що можуть використовуватися для адресації вузлів; широкомовну IPадресу; префікс та маску підмережі.

| $N_2$<br>варіанту | IP-адреса<br>мережі | Кількість<br>вузлів | $N_2$<br>варіанту | IP-адреса<br>мережі | Кількість<br>вузлів |
|-------------------|---------------------|---------------------|-------------------|---------------------|---------------------|
|                   |                     | у підмережі         |                   |                     | у підмережі         |
| $\mathbf{1}$      | 220.10.160.0        | 60                  | 16                | 200.160.10.0        | 10                  |
| $\overline{2}$    | 180.20.0.0          | 1000                | 17                | 155.170.0.0         | 6000                |
| $\overline{3}$    | 100.0.0.0           | 5000                | 18                | 75.0.0.0            | 9000                |
| $\overline{4}$    | 215.40.190.0        | 100                 | 19                | 205.190.40.0        | 30                  |
| 5                 | 175.50.0.0          | 500                 | 20                | 150.200.0.0         | 12000               |
| 6                 | 95.0.0.0            | 8000                | 21                | 70.0.0.0            | 12000               |
| $\overline{7}$    | 210.70.220.0        | 30                  | 22                | 210.220.70.0        | 90                  |
| 8                 | 170.80.0.0          | 900                 | 23                | 145.230.0.0         | 900                 |
| 9                 | 90.0.0.0            | 10000               | 24                | 65.0.0.0            | 90000               |
| 10                | 205.100.250.0       | 120                 | 25                | 215.250.100.0       | 60                  |
| 11                | 165.110.0.0         | 4000                | 26                | 140.130.0.0         | 3600                |
| 12                | 85.0.0.0            | 4000                | 27                | 60.0.0.0            | 3600                |
| 13                | 200.130.140.0       | 20                  | 28                | 220.140.130.0       | 10                  |
| 14                | 160.140.0.0         | 1500                | 29                | 135.145.0.0         | 16000               |
| 15                | 80.0.0.0            | 2500                | 30                | 55.0.0.0            | 16000               |

Таблиця 5 – Варіанти завдання

6. Для заданої кількості підмереж та кількості вузлів у підмережі (табл. 6) розрахувати параметри сумарної (агрегованої) IP-адреси класової мережі та параметри IP-адрес підмереж.

| $N_2$    | Кількість       | Кількість вузлів | $N_2$    | Кількість   | Кількість вузлів |
|----------|-----------------|------------------|----------|-------------|------------------|
| варіанту | підмереж        | у підмережі      | варіанту | підмереж    | у підмережі      |
|          | Не менше 8      | 500              | 16       | Не менше 24 | 750              |
| 2        | $He$ менше $10$ | 1000             | 17       | Не менше 26 | 1250             |
|          | He менше 12     | 1500             | 18       | Не менше 6  | 1750             |
| 4        | Не менше 14     | 2000             | 19       | Не менше 13 | 2250             |

Таблиця 6 – Варіанти завдання

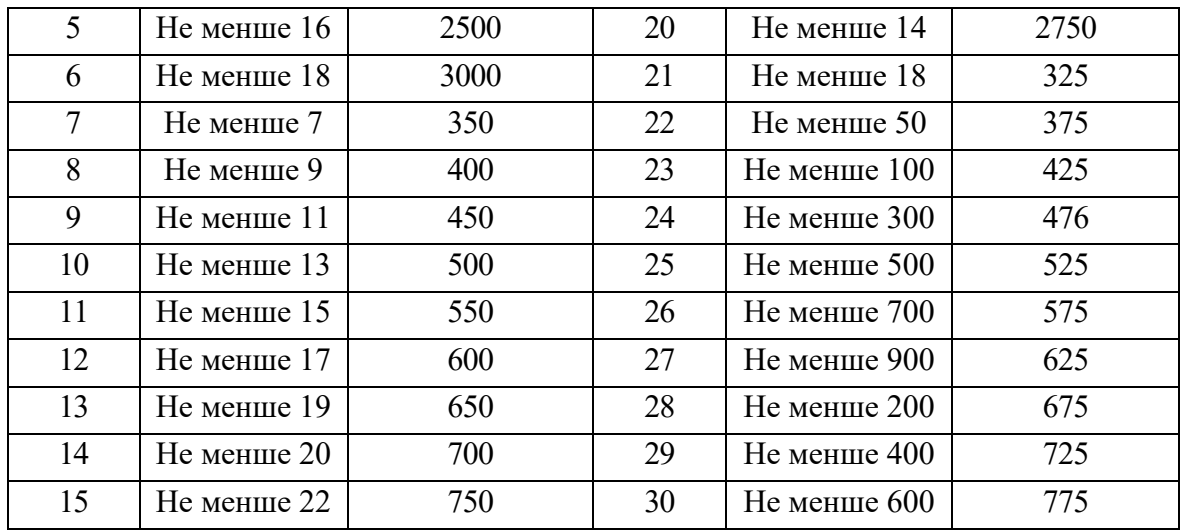

7. Для заданої кількості підмереж та кількості вузлів у підмережі (табл. 7) розрахувати параметри сумарної (агрегованої) IP-адреси безкласової мережі та параметри IP-адрес підмереж.

| $N_2$          | Кількість        | Кількість вузлів | $N_2$    | Кількість       | Кількість вузлів |
|----------------|------------------|------------------|----------|-----------------|------------------|
| варіанту       | підмереж         | у підмережі      | варіанту | підмереж        | у підмережі      |
| 1              | Не менше 24      | 750              | 16       | Не менше 8      | 500              |
| $\overline{2}$ | Не менше 26      | 1250             | 17       | $He$ менше $10$ | 1000             |
| $\overline{3}$ | Не менше 6       | 1750             | 18       | He менше 12     | 1500             |
| $\overline{4}$ | Не менше 13      | 2250             | 19       | Не менше 14     | 2000             |
| 5              | Не менше 14      | 2750             | 20       | $He$ менше 16   | 2500             |
| 6              | Не менше 18      | 325              | 21       | Не менше 18     | 3000             |
| $\overline{7}$ | $He$ менше 50    | 375              | 22       | Не менше 7      | 350              |
| 8              | $He$ менше $100$ | 425              | 23       | He менше 9      | 400              |
| 9              | He менше 300     | 476              | 24       | Hе менше 11     | 450              |
| 10             | Не менше 500     | 525              | 25       | $He$ менше 13   | 500              |
| 11             | $He$ менше $700$ | 575              | 26       | $He$ менше 15   | 550              |
| 12             | Не менше 900     | 625              | 27       | $He$ менше 17   | 600              |
| 13             | $He$ менше 200   | 675              | 28       | Не менше 19     | 650              |
| 14             | Не менше 400     | 725              | 29       | Hе менше 20     | 700              |
| 15             | Не менше 600     | 775              | 30       | Не менше 22     | 750              |

Таблиця 7 – Варіанти завдання

8. Для заданого набору IP-адрес мереж (табл. 8) розрахувати сумарну (агреговану) IP-адресу мережі.

| $N_2$          | Адреси мереж      | $N_2$<br>Адреси мереж<br>варіанту |                  | $N_2$    | Адреси мереж    |
|----------------|-------------------|-----------------------------------|------------------|----------|-----------------|
| варіанту       |                   |                                   |                  | варіанту |                 |
| $\mathbf{1}$   | 198.162.25.0/25   |                                   | 145.168.171.0/25 | 21       | 154.2.11.0/25   |
|                | 198.162.69.0/25   | 11                                | 145.168.180.0/25 |          | 154.5.23.0/25   |
|                | 198.162.28.0/25   |                                   | 145.168.185.0/26 |          | 154.9.2.0/25    |
|                | 198.162.39.64/26  |                                   | 145.168.179.0/26 |          | 154.13.1.0/26   |
|                | 198.162.56.128/26 |                                   |                  |          | 154.9.2.0/25    |
|                | 159.123.56.0/26   |                                   | 125.126.1.0/25   |          | 120.120.1.0/25  |
|                | 159.153.63.0/25   |                                   | 125.125.9.0/25   |          | 120.120.1.0/25  |
| $\overline{2}$ | 159.129.52.0/26   | 12                                | 125.126.83.0/25  | 22       | 120.120.1.0/25  |
|                | 159.138.68.0.25   |                                   | 125.126.9.0/26   |          | 120.120.1.0/25  |
|                |                   |                                   |                  |          | 120.120.1.0/25  |
|                | 192.98.24.0/23    |                                   | 140.125.36.0/26  |          | 156.64.39.0/25  |
|                | 192.82.15.0/26    | 13                                | 140.125.38.0/26  | 23       | 156.64.123.0/25 |
| $\overline{3}$ | 192.100.26.0/26   |                                   | 140.125.31.0/25  |          | 156.64.100.0/25 |
|                | 192.88.56.0/25    |                                   | 140.125.29.0/25  |          | 156.64.1.0/25   |
|                | 192.79.21.0/25    |                                   | 140.125.40.0/26  |          | 156.64.9.0/25   |
|                | 120.152.21.0/25   |                                   | 159.123.33.0/26  | 24       | 160.59.23.0/25  |
|                | 120.152.48.0/26   |                                   | 159.124.39.0/26  |          | 160.58.25.0/25  |
| $\overline{4}$ | 120.152.39.0/25   | 14                                | 159.131.2.0/25   |          | 160.60.23.0/25  |
|                | 120.152.10.0/25   |                                   | 159.10.9.0/26    |          | 160.59.23.0/25  |
|                | 120.152.16.0/25   |                                   | 159.69.6.0/26    |          |                 |
|                | 141.152.26.0/25   |                                   | 198.162.1.32/26  | 25       | 10.10.9.128/25  |
|                | 141.152.100.0/25  |                                   | 198.162.1.64/26  |          | 10.10.9.64/25   |
| 5              | 141.152.56.0/26   | 15                                | 198.162.1.96/26  |          | 10.10.9.32/25   |
|                | 141.152.88.0/26   |                                   | 198.162.1.128/26 |          | 10.10.9.192/25  |
|                | 141.152.63.0/25   |                                   | 198.162.1.180/26 |          | 10.10.9.0/25    |
| 6              | 198.162.1.0/25    |                                   | 152.45.11.0/26   | 26       | 45.26.25.0/26   |
|                | 198.162.1.0/25    | 16                                | 152.63.26.0/26   |          | 45.26.39.0/25   |
|                | 198.162.1.0/25    |                                   | 152.55.1.0/25    |          | 45.26.11.0/26   |
|                |                   |                                   | 152.39.2.0/26    |          | 45.26.154.0/26  |
|                | 198.162.1.0/26    |                                   | 152.88.3.0/26    |          |                 |

Таблиця 7 – Варіанти завдання

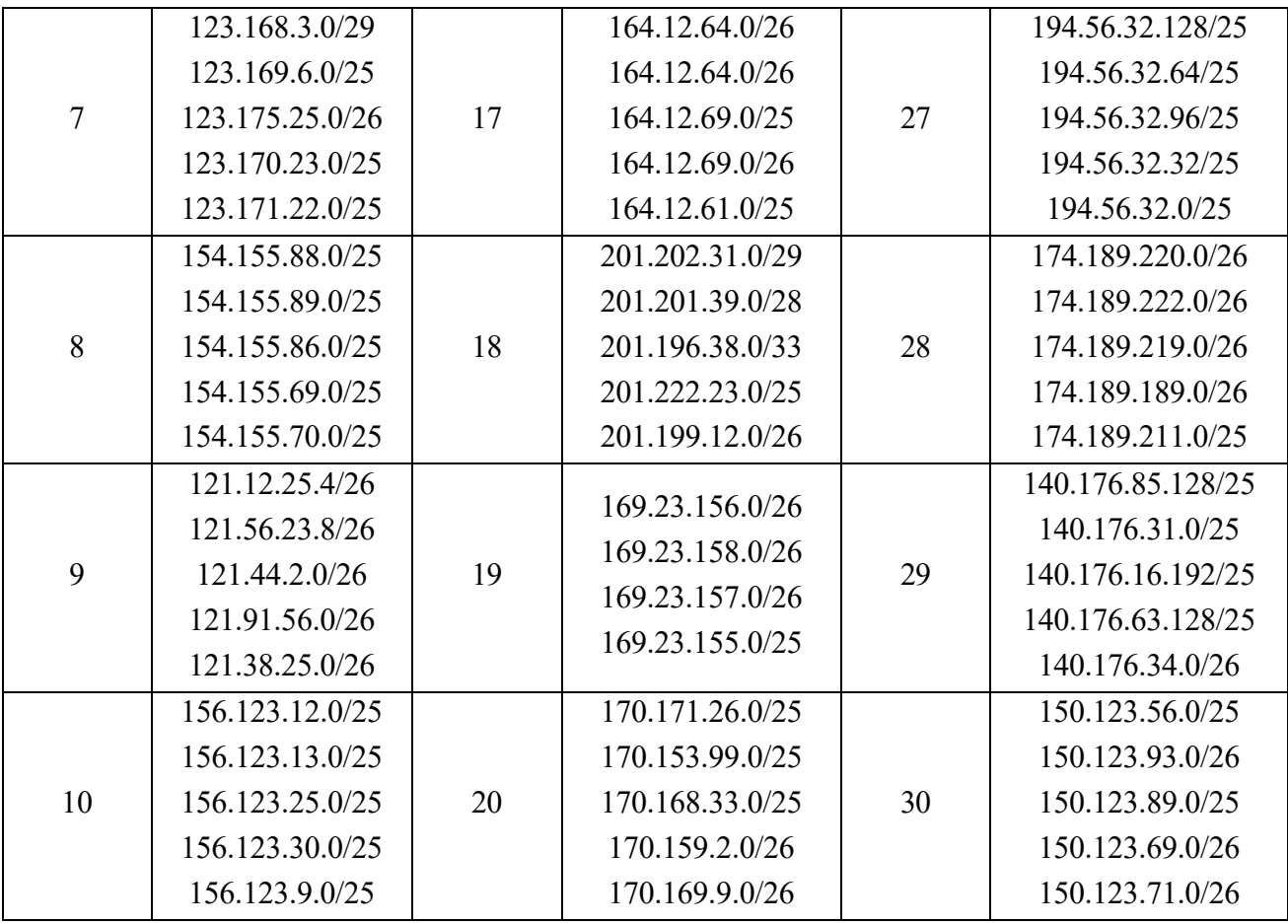